, tushu007.com

### <<After Effects CS4 >>

书名:<<After Effects CS4插件特效完全实例教程>>

- 13 ISBN 9787894877505
- 10 ISBN 7894877506

出版时间:2009-7

作者:胡安林,谢中元 编著

页数:400

PDF

更多资源请访问:http://www.tushu007.com

#### $3d$ s Max $4$ After Effects After Effects cs4 Adobe Photoshop CS4 Illustrator CS4InDeslgn CS4 Flash cs4 Dreamweaver CS4 Fireworks cs4 Premiere Pr CS4 After Effects cs4 Photoshop Illustrator Premiere

, tushu007.com

After Effect. s

#### $,$  tushu007.com

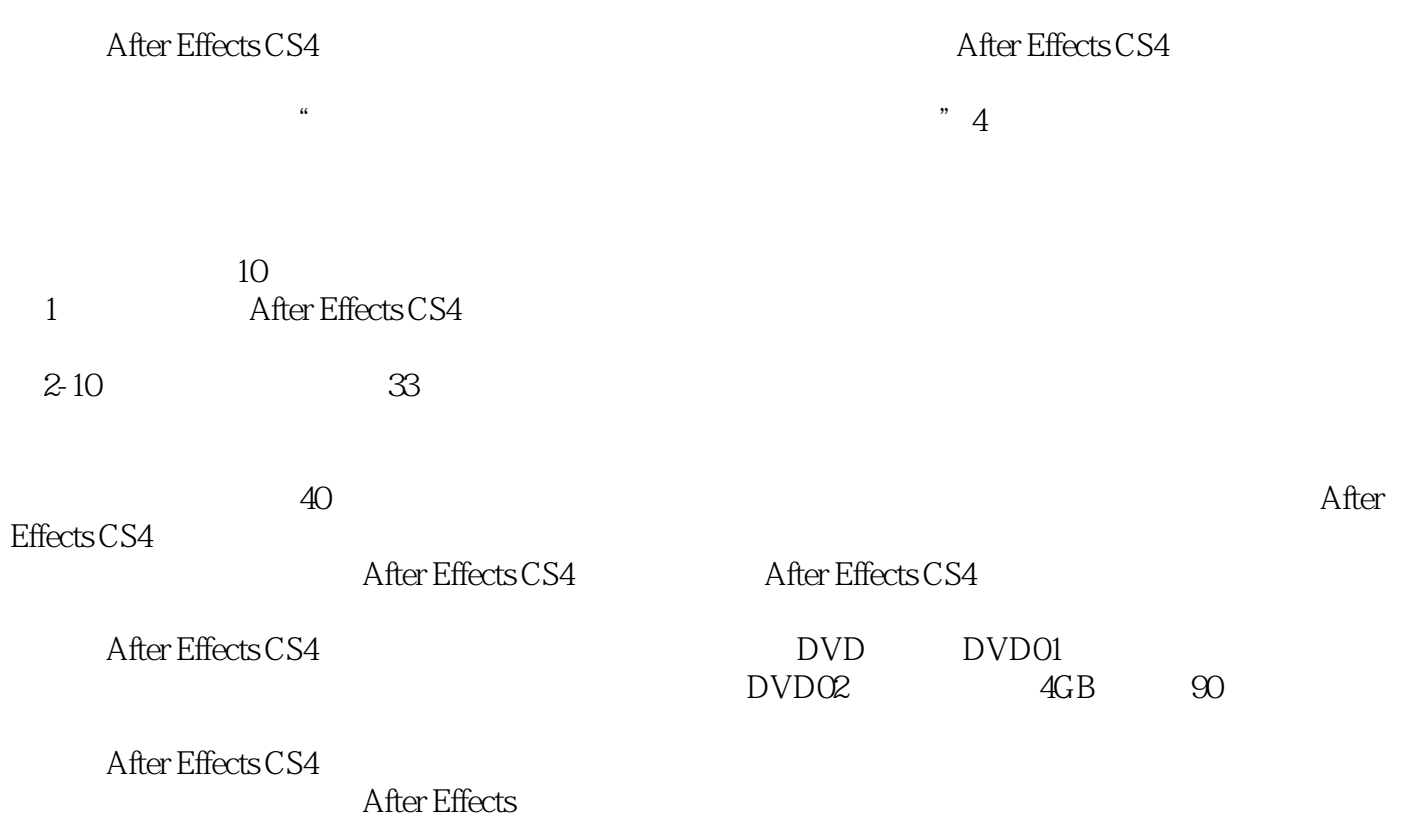

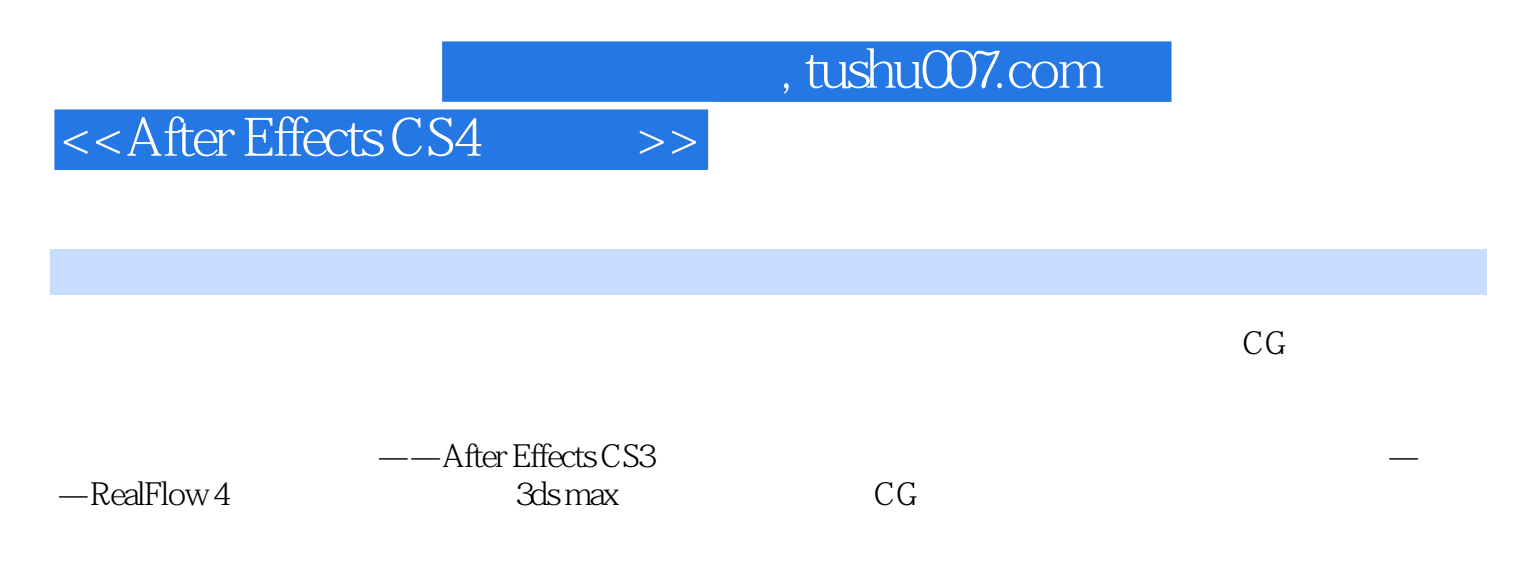

 $\mathcal{M}(\mathcal{M})$  , we are assumed as a strong where  $\mathcal{M}(\mathcal{M})$  (where  $\mathcal{M}(\mathcal{M})$  and  $\mathcal{M}(\mathcal{M})$ 

——After Effects 7<sup>0</sup>

 $\overline{\phantom{a}}$ , tushu007.com

#### <<After Effects CS4 >>

Chapter 01 1.1 21.2 71.2.1 71.2.2 81.2.3 81.3 91.4 91.4 12Chapter 02 2.1 30 30  $30$   $302.1.1$   $302.1.2$   $332.1.3$  $372.1.4$   $402.1.5$   $452.1.6$ 48 502.2 50 50 50 512.2.1 512.2 ? 522.2.3 ?542.2.4  $572.25$   $582.26$   $60$   $632.3$   $63$ 63 64 642.3.1 642.3.2 652.3.3  $\frac{722.35}{722.35}$   $\frac{7742.36}{7742.36}$ ?772.3.7 82 832.4 84 84 84 842.4.1  $842.42$   $862.4.3$   $902.4.4$ 角度变化的动画93本节盘点95本章小结96Chapter 03 自然气象特效3.1 下雨98本节重点98效果预览98制  $9831.1$   $9831.2$   $10031.3$   $101$ 1043.2 104 104 104 1043.2.1 1043.2.2 1063.2.3 107 1093.3 109 109 109  $1093.31$   $1093.32$   $1113.33$ 1153.3.4 121 126 126Chapter 04 4.1 128  $128$  128 1284.1.1 1284.1.2 1294.1.3 2132 1354.2 135 136 1364.2.1  $1364.2.2$   $1374.2.3$   $2141$ 1444.3 144 144 144 1444.3.1 1444.3.2 1454.3.3 1484.3.4 1494.3.5 1514.3.6 153 155 156Chapter 05 5.1 158 158 158 1585.1.1  $1585.1.2$   $1595.1.3$   $1635.1.4$  $1655.1.5$  174  $1765.2$  176  $176$  176 176 1765.2.1 1765.2.2 1765.2.2 1785.2.3 1805.2.4 184 1895.3 189 189 190 1905.3.1 1905.3.2 Form 1915.3.3 1945.3.4 197 1995.4 199 199 200 2005.4.1 2005.4.2  $2015.43$   $2015.43$   $2045.44$   $2005.42$  $2065.45$   $\degree$  Comp2"  $2105.46$   $211$   $2145.5$   $214$  $214$  2145.5.1  $2145.51$   $2145.52$   $2165.53$  $2195.54$   $2205.55$  ?  $222$   $226$ 226Chapter 06 to 6.1 to 228 to 228 to 2286.1.1 to 228  $2286.1.2$  2316.1.3  $2316.1.3$  $2336.1.5$   $235$   $2416.2$   $241$   $241$   $241$  $2426.2.1$   $2426.2.2$   $2436.2.3$   $245$ 2476.3 248 248 248 2486.3.1 2486.3.2  $2496.3.3$   $251$   $254$   $254$   $254$   $254$   $254$   $254$   $254$   $254$   $254$   $254$   $254$   $254$   $254$   $254$   $254$   $254$   $254$   $254$   $254$   $254$   $254$   $254$   $254$   $254$   $254$   $254$   $254$   $254$   $254$   $254$   $254$   $254$   $254$   $254$  7.1 256 256 256 2567.1.1 2567.1.2 线性色键控特效及参数简介2577.1.3 线性色键控的使用方法2597.1.4 键控残留色2617.1.5 键控效果的完善 262 2647.2 265 265 265 2657.2.1 入素材2657.2.2 添加颜色差异键控特效及参数简介2667.2.3 颜色差异键控的使用方法268本节盘点272本 272Chapter 08 8.1 274 274 274 2748.1.1  $2748.1.2$   $2758.1.3$   $2778.1.4$ 

 $,$  tushu007.com

## <<After Effects CS4 >>

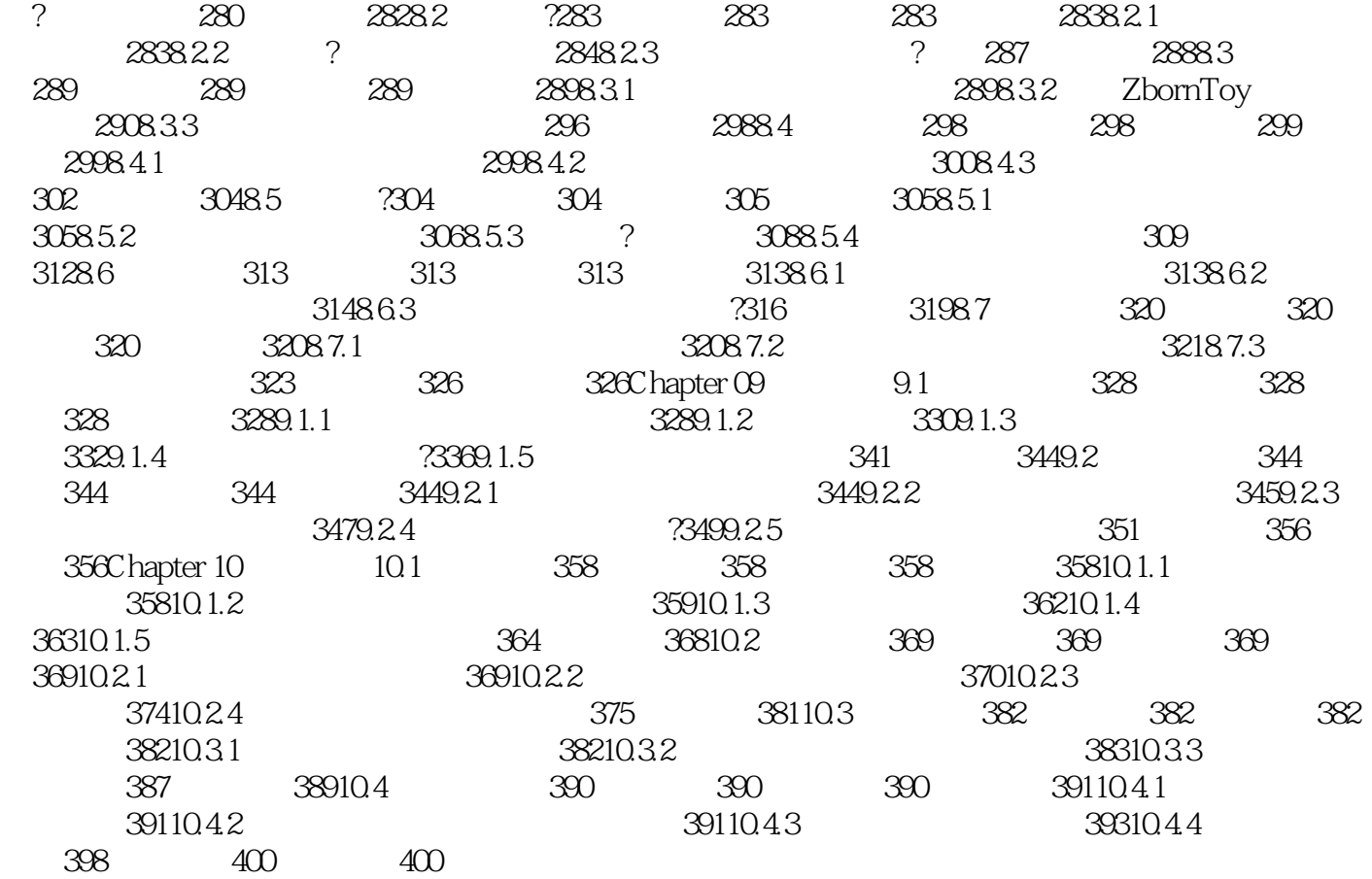

#### Chapter 01 1.1 After Effects Photoshop IIIustrator Premiere Aftcr Effects Photoshop~1311lustrator Photoshop IIIustrator After Effects

, tushu007.com

After Effects

 $,$  tushu007.com

# $<<$ After Effects CS4  $>>$

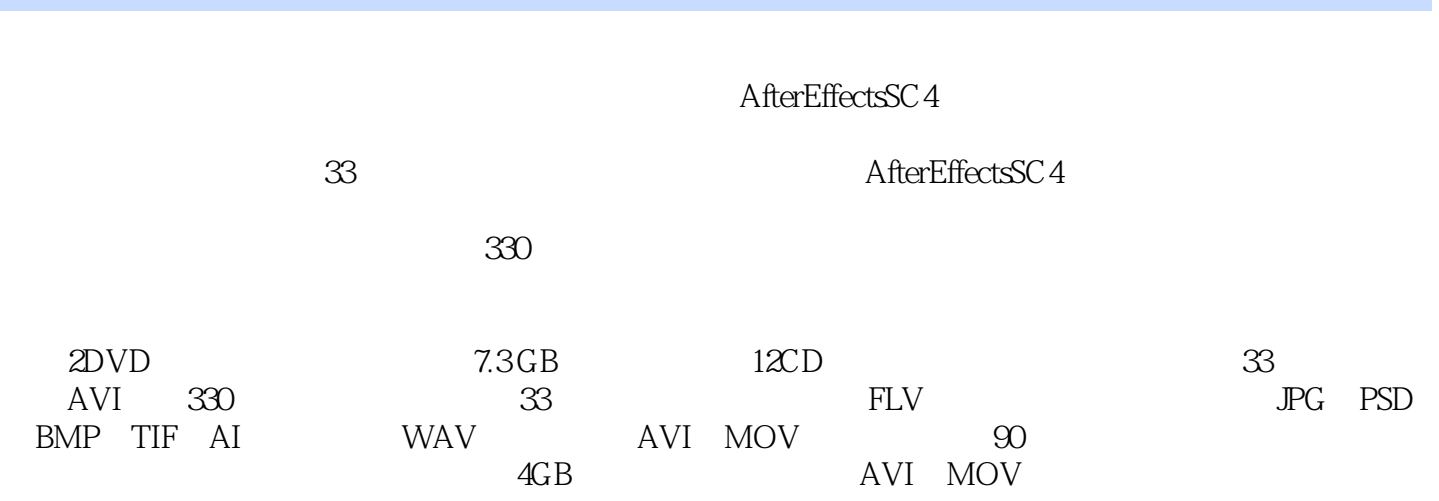

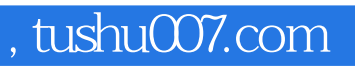

本站所提供下载的PDF图书仅提供预览和简介,请支持正版图书。

更多资源请访问:http://www.tushu007.com